# $\mathbf{d}$ CISCO

# Description de l'offre – Produit Isovalent Enterprise pour Cilium

La présente Description de l'offre fait partie des [Conditions générales](https://www.cisco.com/c/dam/en_us/about/doing_business/legal/eula/cisco_general_terms.pdf) ou de toute autre condition similaire existant entre Vous et Cisco (p. ex., Contrat de licence d'utilisateur final) (le « Contrat »). Les termes commençant par une majuscule, sauf s'ils sont définis dans le présent document, ont la signification qui leur est donnée dans le Contrat ou le Bon de commande. Toute référence à Cisco ou à Isovalent dans la présente Description de l'offre fait référence à Isovalent LLC (« Isovalent »), une entreprise de Cisco.

#### 1. Résumé

Isovalent Enterprise pour Cilium (le « Produit ») comprend le logiciel à valeur ajoutée d'Isovalent comme décrit sur Votre Bon de commande, pour une utilisation avec Cilium. Ce Produit fournit des fonctionnalités de mise en réseau, de sécurité et d'observabilité pour une infrastructure native du nuage moderne. Le Produit fonctionne sur Votre infrastructure et fournit, selon la version et les modules complémentaires achetés, la mise en réseau et la sécurité du réseau, la visibilité et l'application de la sécurité, le fonctionnement de la plateforme et l'observabilité des applications, le maillage de services, la distribution et l'assistance en entreprise, etc.

Pour en savoir plus sur le Produit, rendez-vous sur la page [https://isovalent.com/product/.](https://isovalent.com/product/)

#### 2. Services d'assistance et autres services

Votre achat du Produit inclut l'assistance technique pour les fonctionnalités répertoriées, telle que décrite sur Votre Bon de commande. L'Objectif de temps de réponse joint à la présente Description de l'offre s'applique au Produit.

#### 3. Protection des données

Vous devez fournir à Isovalent les renseignements de création du compte et les coordonnées de Vos Utilisateurs autorisés du Produit. Aucun autre Renseignement personnel n'est requis pour utiliser le Produit et il est de Votre responsabilité de ne transmettre aucun Renseignement personnel supplémentaire au moyen du Produit.

#### 4. Conditions particulières

- 4.1 Logiciel ouvert. Certains logiciels « gratuits » ou ouverts (« OSS »), notamment, Cilium, peuvent être livrés ou utilisés avec le Produit qui Vous est fourni. Cet OSS n'est pas considéré comme faisant partie du Produit et est soumis aux conditions d'une licence disponibles sur demande et/ou, comme indiqué à la Section 2.10 des Conditions générales (Technologie ouverte).
- 4.2 Restrictions. Vous n'êtes pas autorisé à utiliser le Produit ni à accéder, directement ou indirectement, afin de développer un produit ou un service concurrent aux produits ou aux services d'Isovalent. Sans l'autorisation écrite préalable de Cisco, Vous n'êtes pas autorisé à publier ou à divulguer à des tiers les renseignements ou analyses relatifs aux performances des Produits (notamment les résultats de tests de référence ou de tests concurrentiels).

#### 4.3 Vos responsabilités.

(A) Vous reconnaissez que la fourniture du Produit dépend de Votre collaboration diligente et rapide.

- (B) Vous : i) êtes responsable de toutes les utilisations du Produit effectuées sur Votre compte (autorisées ou non); ii) devez déployer des efforts commercialement raisonnables pour empêcher tout accès ou utilisation non autorisés du Produit et informer Isovalent sans délai de cet accès ou de cette utilisation non autorisés; et iii) êtes le seul responsable de l'obtention et de la maintenance des équipements, des logiciels et des services auxiliaires nécessaires pour se connecter au Produit, y accéder ou l'utiliser de quelque manière que ce soit, y compris comme indiqué dans la Documentation du Produit fournie lors de l'intégration du client.
- (C) Frais. Vous payerez à Isovalent les frais indiqués sur Votre Bon de commande. Sauf indication contraire dans les présentes ou dans tout Bon de commande : a) les frais sont indiqués et payables en dollars américains, et b) les obligations de paiement ne peuvent pas être annulées ni calculées au prorata pour une partie de mois, et les frais payés ne sont pas remboursables.
- (D) Taxes. Tous les montants exigibles excluent les taxes ou droits de vente, d'utilisation et autres, quelle que soit leur désignation (collectivement les « Taxes »). Vous êtes seul responsable du paiement de toutes les Taxes, à l'exception des taxes basées sur les revenus d'Isovalent. Vous n'effectuerez aucune retenue d'impôt sur les montants dus à Isovalent.
- 4.4 Indicateurs et analyses regroupés. Vous acceptez qu'Isovalent a le droit de regrouper, de collecter et d'analyser les Données et autres renseignements relatifs aux performances et à l'utilisation du Produit et êtes libre (pendant et après la durée des présentes) d'i) utiliser ces Données et autres renseignements pour améliorer les produits et services d'Isovalent et ii) divulguer ces Données et autres renseignements uniquement dans un format agrégé et anonymisé qui ne permet pas de Vous identifier ni d'identifier une autre personne. Pour les besoins de la présente Section 4.4, Isovalent inclut ses Sociétés affiliées et les Données seront utilisées conformément à la Section 7 du Contrat (Confidentialité et sécurité) et à la présente Description de l'offre.
- 4.5 Avis de non-responsabilité. Bien qu'Isovalent ait déployé des efforts commercialement raisonnables pour créer des technologies de sécurité efficaces, Isovalent ne déclare ni ne garantit que le produit garantira une sécurité absolue ou qu'il protégera tous vos fichiers, votre réseau ou vos points d'extrémité contre tous les logiciels malveillants ou les attaques malveillantes de tiers.

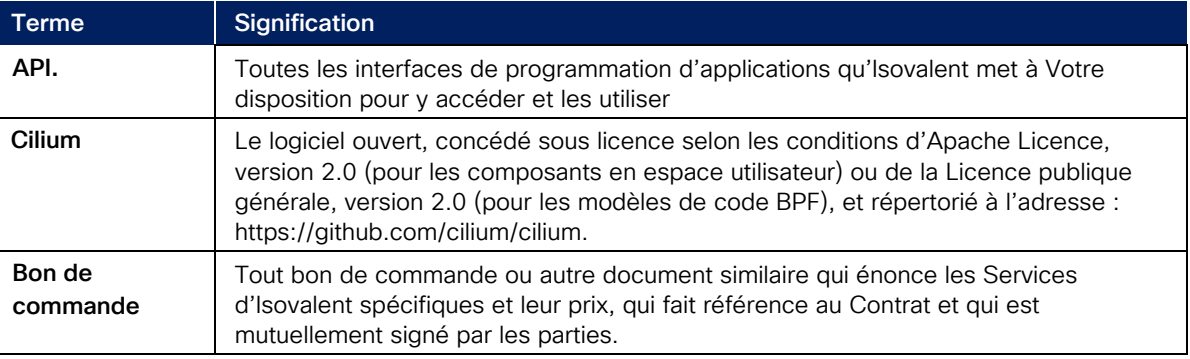

#### 4.6 Définitions

# $\cdot$ l $\cdot$ l $\cdot$ **CISCO**

# Objectifs de temps de réponse Isovalent Enterprise pour Cilium

Cet Objectif de temps de réponse (« RTO ») s'applique au Produit tel qu'indiqué dans la [Description de l'offre](https://www.cisco.com/c/fr_ca/about/legal/cloud-and-software/software-terms.html#%7Edescriptions-des-offres-de-services-en-nuage) ci-dessus.

## 1. Canaux de demande d'assistance

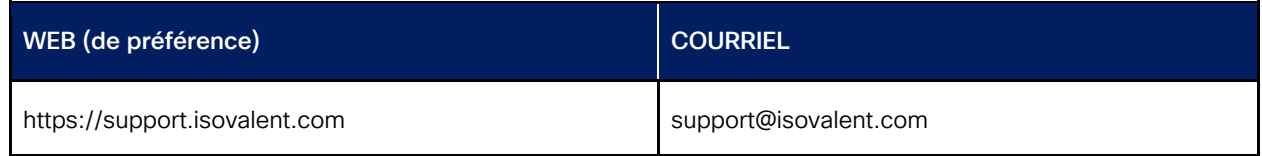

## 2. Questions générales

Vous pouvez communiquer avec l'assistance d'Isovalent (dans le portail Web ou par courriel) pendant les heures d'ouverture pour des questions d'ordre général (y compris pour l'installation, la configuration, la gestion et la maintenance du réseau et des serveurs exécutant ou hébergeant le Produit) et pour les questions techniques d'ordre général à l'assistance technique.

### 3. Rapports d'erreurs

Vous pouvez créer un dossier d'assistance en utilisant les méthodes répertoriées à la Section 1 ci-dessus (de préférence la méthode Web) en tout temps. Chaque dossier d'assistance se voit attribuer un niveau de gravité (« SEV ») de Votre part. Isovalent se réserve le droit d'ajuster la gravité d'un dossier d'assistance en fonction de l'évaluation des renseignements que Vous avez fournis.

## 4. Réponse d'Isovalent

À la réception d'un dossier d'assistance, Isovalent : a) accusera réception du dossier d'assistance en ligne, b) vous informera de la référence de dossier d'assistance attribuée, et c) commencera le diagnostic et la correction du problème dès que ce sera raisonnablement possible. Isovalent fournit une réponse initiale conformément aux niveaux de RTO suivants pour les dossiers d'assistance que Vous avez envoyés, comme indiqué dans le tableau ci-dessous :

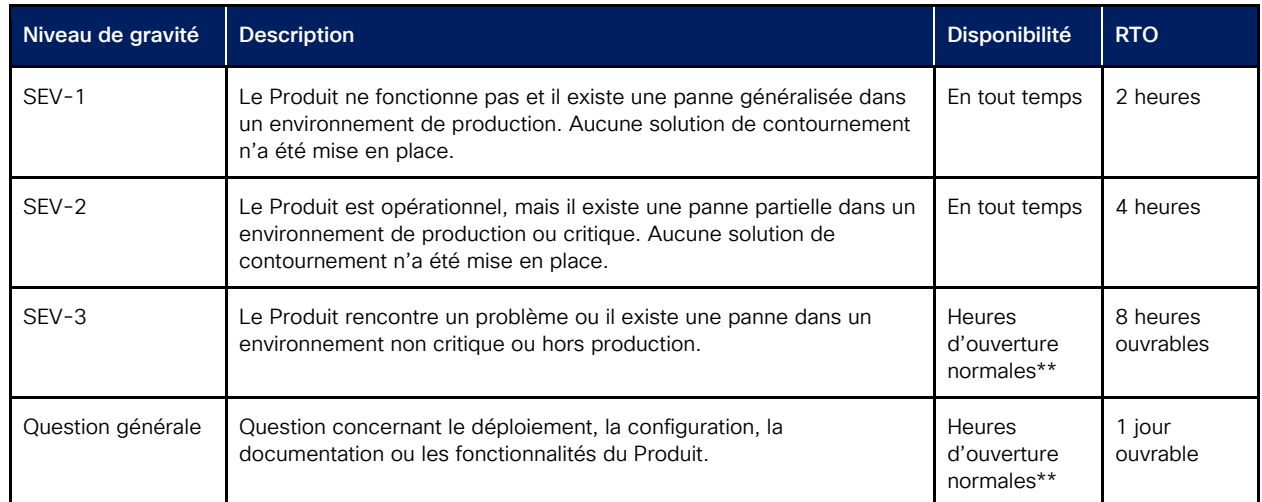

\*\* Les heures d'ouverture sont de 8 h à 17 h du lundi au vendredi, à l'exception des jours ouvrables à San Francisco (HNP/HAP), à Londres (GMT/BST), en Inde (IST) ou à Singapour (SGT). Votre fuseau horaire est basé sur l'adresse indiquée sur Votre Bon de commande.